# **HI\_SetBmpFile**

## %HI\_SetBmpFile function

**Declaration**

**Function Function Function The function changes bitmap in a graphic object Bitmap.** 

```
%HI_SetBmpFile(
  INT in refId,
  TEXT in fileName,
  BOOL in bOriginalSize,
 BOOL in byCenter
 [, BOOL in bProportional]
\, )
```
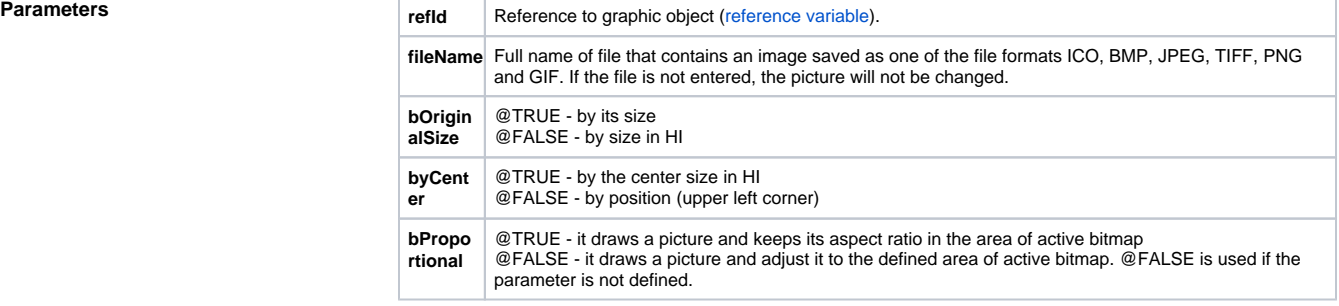

**Description Example 2** Function replaces bitmap in a graphic object by the image file.

**Example** %HI\_SetBmpFile(\_bmp, "c:\obrazky\obrazok.bmp" ,@TRUE, @FALSE, @TRUE)

### ⋒ **Related pages:**

[Graphic object manipulation functions](https://doc.ipesoft.com/display/D2DOCV12EN/Graphic+Object+Manipulation+Functions) [Function arguments - types](https://doc.ipesoft.com/display/D2DOCV12EN/Function+arguments+-+types)